## Cheatography

## CISCO security Cheat Sheet by [teodor](http://www.cheatography.com/teodor/) via [cheatography.com/83662/cs/19810/](http://www.cheatography.com/teodor/cheat-sheets/cisco-security)

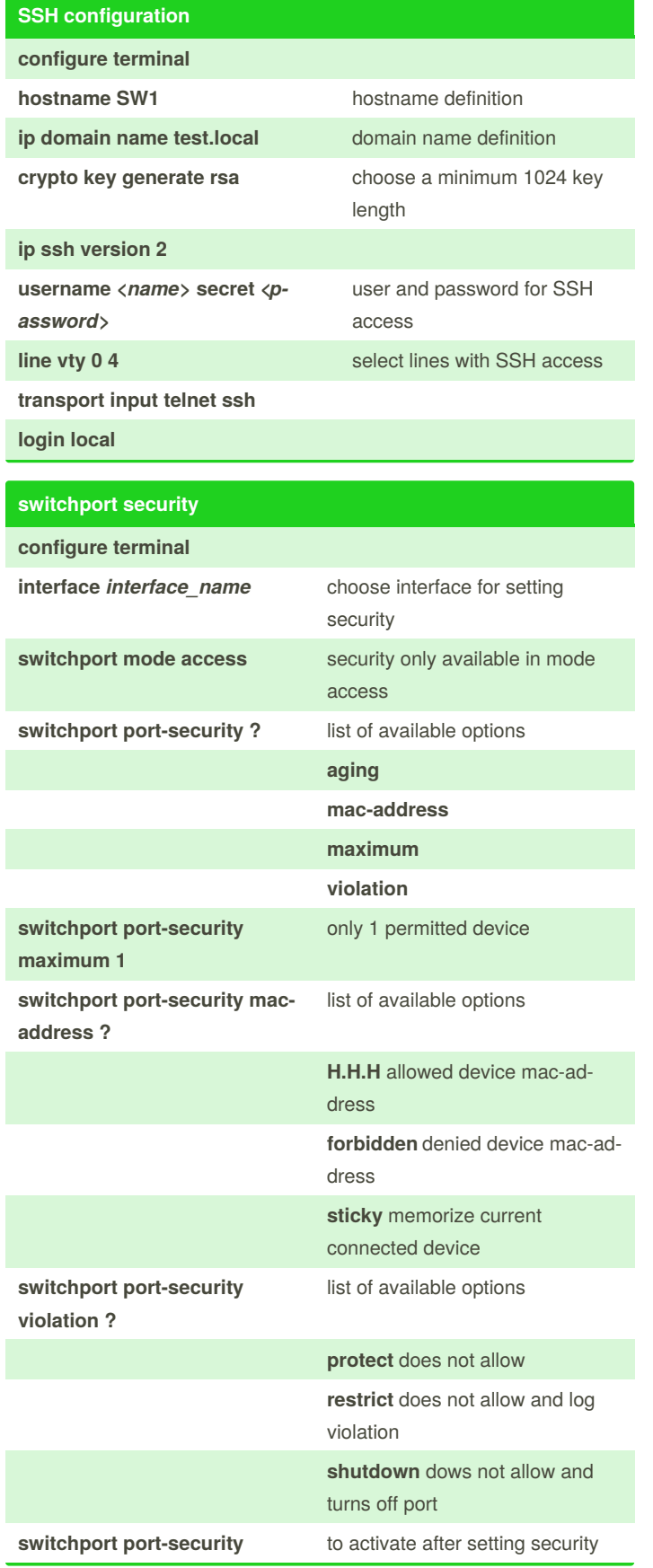

By **teodor**

[cheatography.com/teodor/](http://www.cheatography.com/teodor/)

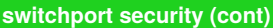

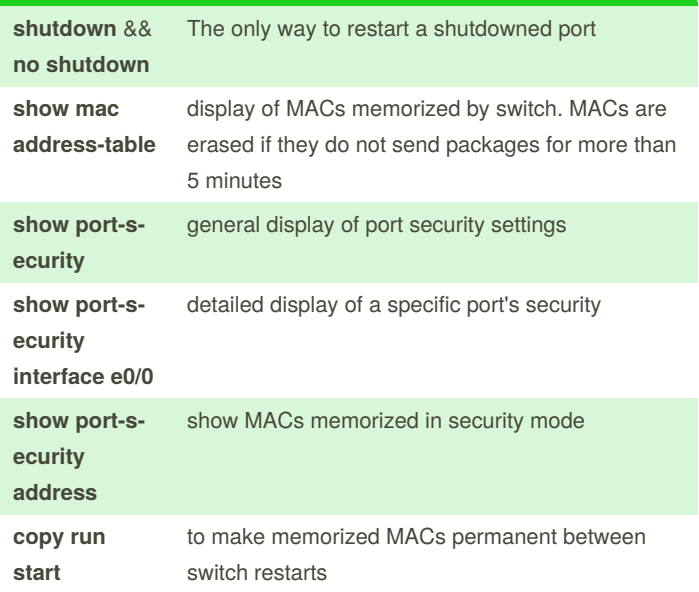

Last updated 10th June, 2019.

Not published yet.

Page 1 of 1.

Sponsored by **CrosswordCheats.com** Learn to solve cryptic crosswords! <http://crosswordcheats.com>